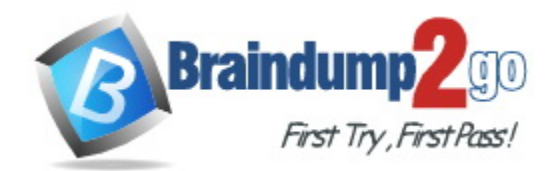

**Vendor:** Nutanix

**Exam Code:** NCA-6.5

**Exam Name:** Nutanix Certified Associate (NCA) v6.5

**Version:** DEMO

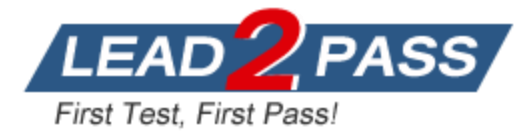

#### **QUESTION 1**

Which Nutanix storage service can store Petabytes of unstructured data and supports S3 APIs?

- A. DSF
- B. Files
- C. Volumes
- D. Objects

# **Answer:** D

#### **Explanation:**

Nutanix Objects is a storage service that can store petabytes of unstructured data and supports S3 APIs. It is a distributed object store that provides an easy-to-use interface for storing and managing objects and data. It also provides advanced features such as versioning, replication, encryption, and access control.

# **QUESTION 2**

What is the biggest benefit of the Redfish Protocol and LCM?

- A. HBA and NIC card update twice as quickly
- B. AOS and AHV update twice as quickly
- C. BMC and BIOS update twice as quickly
- D. SSD and HDD update twice as quickly

#### **Answer:** C

#### **Explanation:**

The Redfish Protocol and Lifecycle Manager (LCM) provide the biggest benefit of allowing BMC and BIOS updates to be done twice as quickly as before. This is because Redfish and LCM allow for updates to be done in parallel, rather than serially, which reduces the amount of time it takes for an update to be completed.

#### **QUESTION 3**

What data is stored as a file on storage devices owned by a CVM?

- A. Storage Pool
- B. vDisk
- C. Extent Group
- D. Container

# **Answer:** B

L

#### **Explanation:**

In Nutanix, a virtual disk (vDisk) is a file that is stored on storage devices owned by a CVM (Controller Virtual Machine). A vDisk is a virtual representation of a physical disk and it is used to store the data of a virtual machine. Each virtual machine has one or more vDisks associated with it, and these vDisks can be stored on different types of storage media, such as solid-state drives (SSDs) and hard disk drives (HDDs). The vDisks are stored in a container that is managed by the CVM, and it is the basic building block for storing virtual machine data on the Nutanix cluster. Storage Pool, Extent Group, and Container are all related concepts but different entities in Nutanix. A storage pool is a collection of physical storage devices that are used to store virtual machine data. An extent group is a collection of storage extents that are used to store virtual machine data. A container is a logical grouping of virtual machines, virtual disks, and other objects in Nutanix.

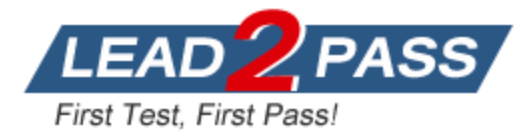

#### **QUESTION 4**

An administrator needs to upgrade AOS in a vSphere-based NutaniSJve-node cluster with no automatic live migration. VMs have neither affinity nor anti-affinity rules configured. What will happen to VMs during the AOS upgrade?

- A. VMs will be rebooted on other hosts.
- B. VMs will continue to run on the same host.
- C. Upgrade fails because host can't go in maintenance mode.
- D. AOS automatically live migrate VMs to other hosts.

# **Answer:** B

#### **Explanation:**

When upgrading AOS in a vSphere-based Nutanix cluster with no automatic live migration, the VMs will continue to run on the same host, providing that the VMs have neither affinity nor antiaffinity rules configured. The upgrade process will put the host into maintenance mode, which will cause the VMs running on that host to be suspended temporarily. Once the AOS upgrade is completed, the host will be taken out of maintenance mode, and the VMs will be resumed, but running on the same host. The AOS upgrade process does not automatically live migrate VMs to other hosts, because the automatic live migration feature is not enabled in the cluster.

# **QUESTION 5**

An administrator has recently expanded the Nutanix cluster and noticed that NCC health checks and alerts for newly-added nodes are not being received via email. What should administrator do to resolve this issue?

- A. Add CVM IP in SMTP Relay
- B. Configure SMTP
- C. Reboot Nutanix cluster
- D. Run NCC Health Check

# **Answer:** B

#### **Explanation:**

In order to resolve the issue of not receiving NCC health checks and alerts for newly-added nodes via email, the administrator should configure SMTP (Simple Mail Transfer Protocol) settings. SMTP is used to send email notifications from the Nutanix cluster, and if it is not configured properly, the health checks and alerts will not be sent via email. The administrator should check the SMTP settings in the Prism web console and ensure that they are correct and that the correct email address is specified for receiving notifications. This will ensure that the health checks and alerts for the newly-added nodes are sent to the correct recipient.

#### **QUESTION 6**

In Prism Element, to which object are policies such as replication factor and storage efficiency settings applied?

- A. Container
- B. Virtual Machine
- C. Storage Pool
- D. vBlock

**Answer:** A **Explanation:**

L

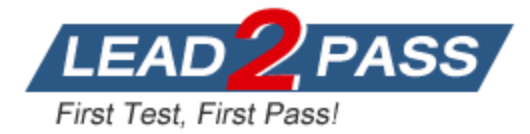

In Prism Element, policies such as replication factor and storage efficiency settings are applied to Containers. A container is a logical grouping of one or more storage pools and defines the storage resources available to virtual machines. By applying policies to a container, you can set the replication factor, storage efficiency settings, and other storage-related settings for all of the virtual machines that are associated with that container. This is a fundamental concept in Nutanix Platform.

#### **QUESTION 7**

On which entity is Replication Factor configured?

- A. Host
- B. Oplog
- C. Volume
- D. Container

#### **Answer:** D

#### **Explanation:**

Replication Factor is configured on a Container entity. Containers group together virtual disks and files, and allow administrators to set policies on a group level. This allows for increased flexibility in managing storage resources and allows administrators to easily set policies across multiple virtual disks and files.

Replication Factor is configured on Containers. A container is a logical grouping of one or more storage pools and defines the storage resources available to virtual machines. The replication factor is a setting that determines the number of copies of data that are stored across the cluster. By configuring the replication factor on a container, you are setting the number of copies of data that will be stored for all virtual machines that are associated with that container. For example, if you have a container with a replication factor of 3, it means that three copies of data will be stored across the cluster, and two copies are required to reconstruct the data in case of a failure.

#### **QUESTION 8**

Which product or feature is most suitable for deploying a Microsoft SQL cluster in a Nutanix environment?

- A. Volumes
- B. Objects
- C. NFS shares
- D. Files

#### **Answer:** B **Explanation:**

In a Nutanix environment, the product or feature most suitable for deploying a Microsoft SQL cluster is Nutanix Objects. Nutanix Objects is a S3-compatible object storage solution that provides a highly scalable and durable storage for unstructured data. It is built on top of the Nutanix Distributed File System (NDFS) and provides a high-performance, scalable, and highly available storage solution. One of the key features of Nutanix Objects is its ability to support Microsoft SQL Server Always On Availability Groups (AAG) on S3 object storage. This allows you to deploy a highly available SQL cluster on Nutanix, with the ability to failover SQL services to a different node in the event of a failure, and provide high availability and disaster recovery for SQL databases.

#### **QUESTION 9**

L

Which Prism Central feature can map images to target clusters using categories?

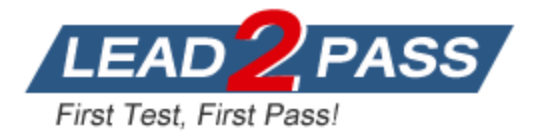

- A. Image Replication Policies
- B. Image Placement Policies
- C. Protection Domain Policies
- D. Storage Policies

### **Answer:** B

#### **Explanation:**

In Prism Central, Image Placement Policies can be used to map images to target clusters using categories. An Image Placement Policy is a set of rules that determine where an image should be placed on the Nutanix cluster. These rules are based on categories, such as the image's OS type, the target cluster's hardware type, and other factors. By creating image placement policies, you can ensure that images are placed on the appropriate clusters, and that they are compatible with the hardware and software requirements of those clusters. For example, you could create a placement policy that specifies that all Windows images should be placed on a specific cluster, and that all Linux images should be placed on another cluster. You can also set image replication policies on image placement policies, to ensure that images are replicated to multiple clusters for disaster recovery purposes.

#### **QUESTION 10**

An administrator wants to have a single chart with the logical usage for three storage containers. Which action should the administrator perform?

- A. Create a new Metric Chart
- B. See Storage usage under Prism Element Health page
- C. Create a new Entity Chart
- D. See Usage Summary in the Storage Containers detailed view

#### **Answer:** C

#### **Explanation:**

An administrator can create an Entity Chart to view the logical usage for multiple storage containers in one chart. This chart can be created from the Prism Element dashboard, and it provides a visual representation of the logical usage of each container, allowing administrators to easily compare the usage of multiple containers at once.

#### **QUESTION 11**

What requirement needs to be considered before configuring Replication Factor of 1 (RF1)?

- A. Application resiliency
- B. Hypervisor
- C. RAID configuration
- D. Node count

# **Answer:** D

L

#### **Explanation:**

To configure Replication Factor 1 (RF1), the cluster must have at least three nodes. In RF1, data is replicated to two other nodes within the cluster, so having at least three nodes is necessary to ensure that the data is replicated. Moreover, when you configure RF1, the cluster must have a minimum of three nodes to ensure that the data is accessible even if one of the nodes goes down.

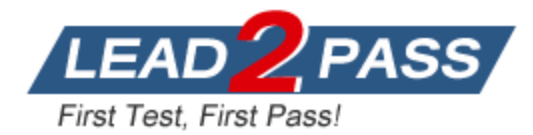

# **Thank You for Trying Our Product**

# **Braindump2go Certification Exam Features:**

- ★ More than **99,900** Satisfied Customers Worldwide.
- ★ Average **99.9%** Success Rate.
- ★ **Free Update** to match latest and real exam scenarios.
- ★ **Instant Download** Access! No Setup required.
- ★ Questions & Answers are downloadable in **PDF** format and **VCE** test engine format.

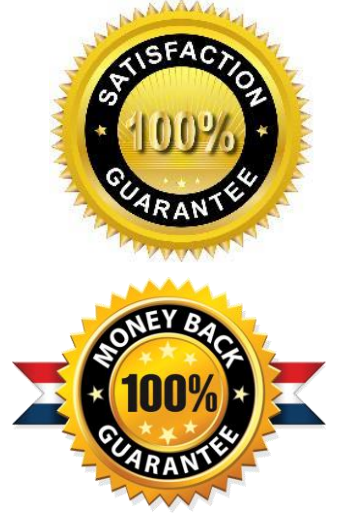

- ★ Multi-Platform capabilities **Windows, Laptop, Mac, Android, iPhone, iPod, iPad**.
- ★ **100%** Guaranteed Success or **100%** Money Back Guarantee.
- ★ **Fast**, helpful support **24x7**.

L

View list of all certification exams: <http://www.braindump2go.com/all-products.html>

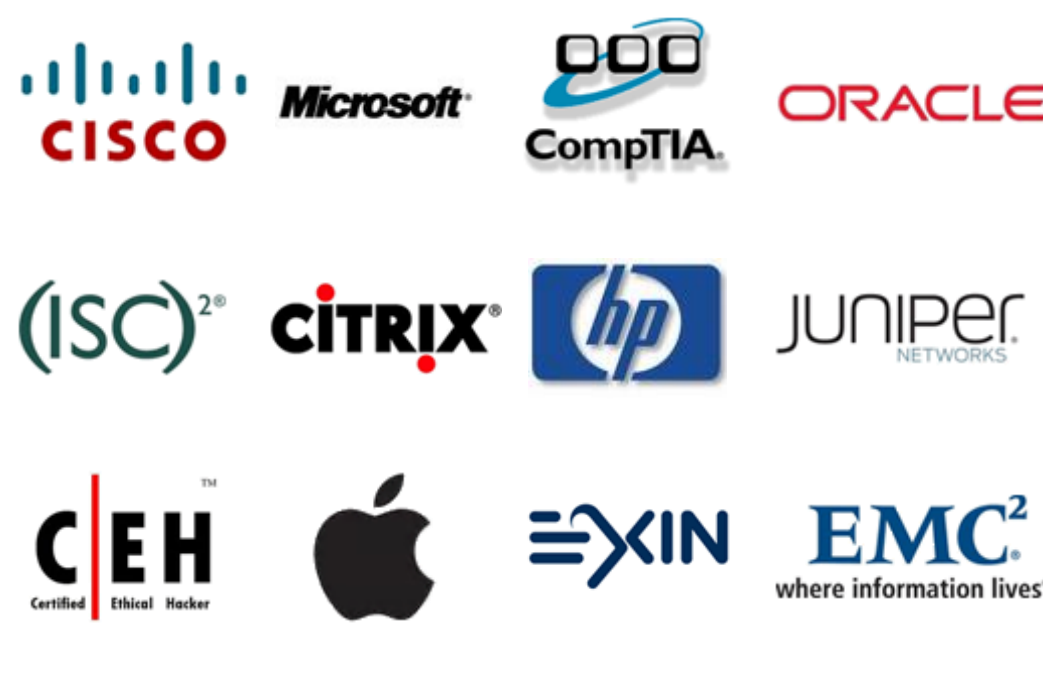

**10% Discount Coupon Code: ASTR14**